## **HOW TO ADD A MEMBER**

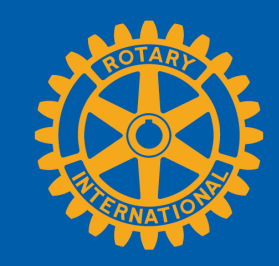

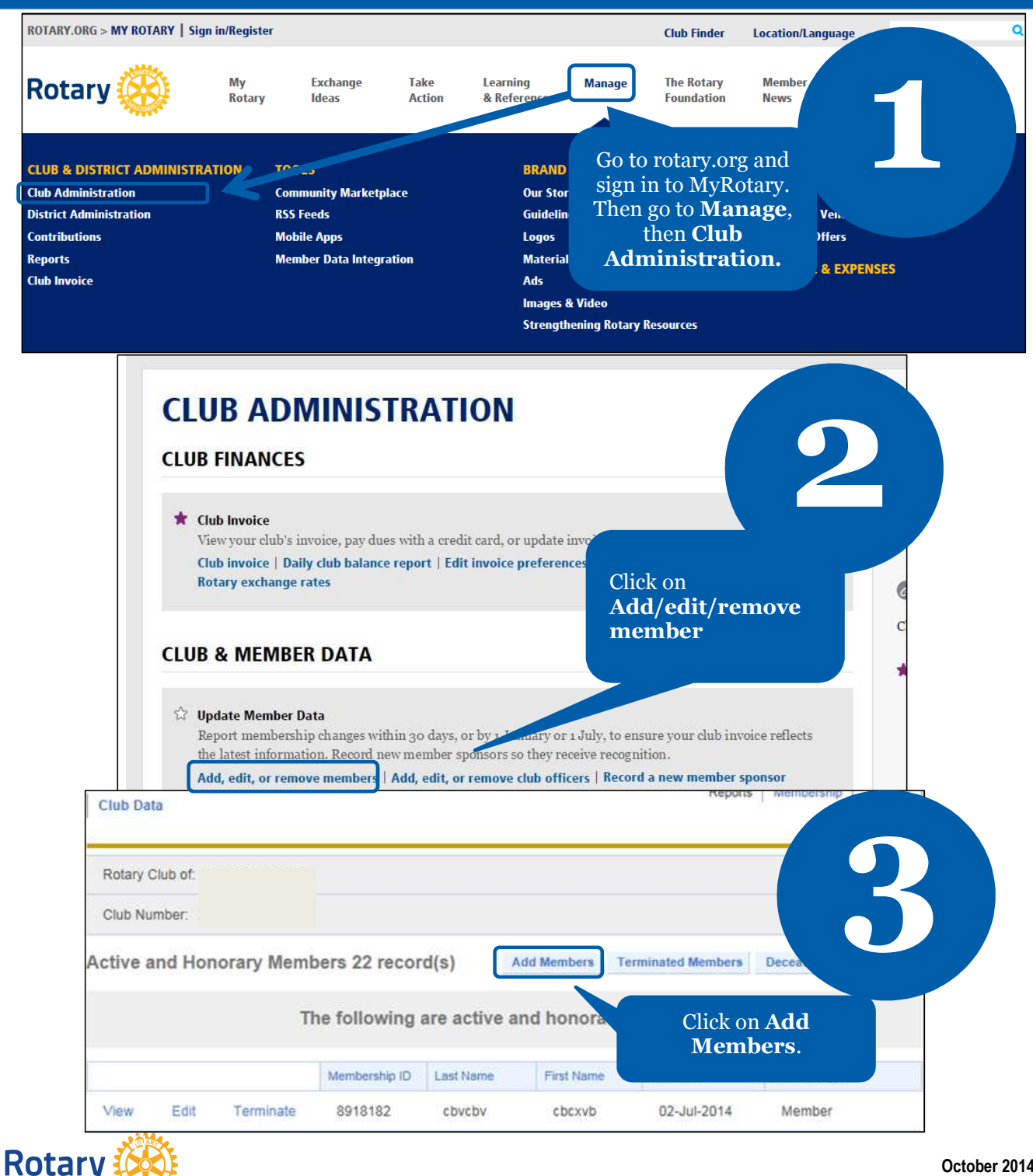

**October 2014**

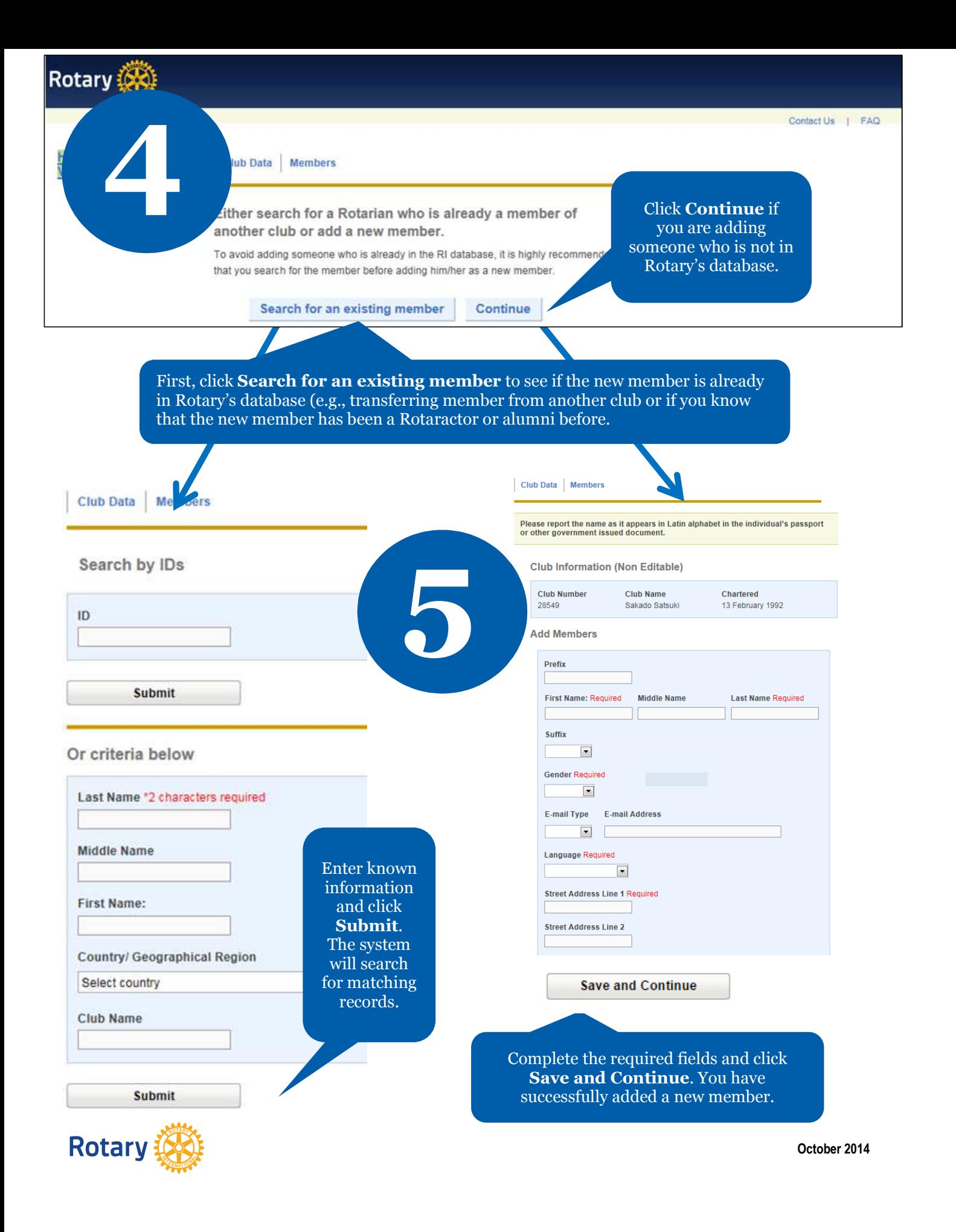

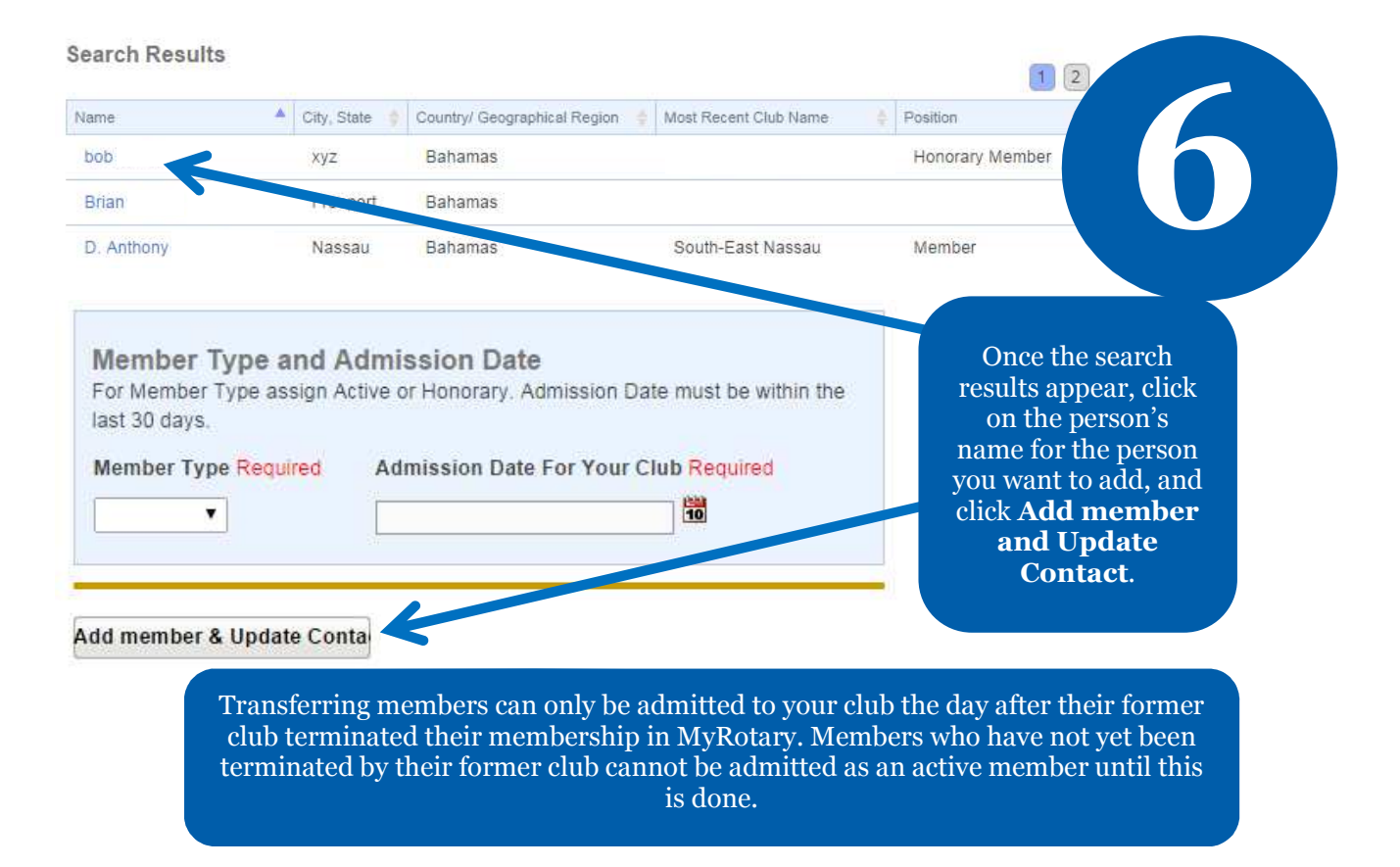

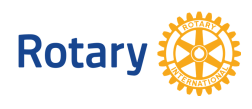